## UTILIZZO del SERVER "pYSF3 #22220 BM"

Il server **pYSF3 #22220 BM** è un sistema multiflusso realizzato per l'utilizzo della funzione **DG-ID** presente sulle radio Yaesu e consente il cambio di flusso direttamente da radio utlizzando i vari **DG-ID** senza dover per forza cambiare il server di riferimento per spostarci di Room come avviene nel sistema classico **Wires-X**, i **DG-ID** disponibili sono dal numero 0 fino al numero 99.

Il server **#22220 BM** ha come statico il **DG-ID 22** (Multiprotocollo Nazionale) e quindi ad ogni connessione viene impostato il **DG-ID 22** di partenza, ma il server tiene in memoria la tua ultima connessione quindi se hai usato ad esempio il **DG-ID 41** alla tua ultima connessione quando ti ricollegherai avrai il **DG-ID 41** di partenza come statico.

Collegando il proprio sistema (ripetitore od hotspot) si potranno usare i vari **DG-ID** disponibili che avranno una connessione verso il sistema multiprotocollo (dal DG-ID 30 al 49), per gli eventuali **DG-ID** che ancora non hanno il multiprotocollo il **DG-ID** funziona ugualmente ma chiaramente si rimane solo sul server come avviene per il **DG-ID 9** destinato al solo utilizzo locale e cioè per tutti gli utilizzatori del server stesso, mentre per il **DG-ID 1** la funzione cambia e quindi rimane solo per uso locale sul ponte connesso al server (come avviene in DMR per il TG 9).

Se non ci sono interconnessini attive tutti i **DG-ID** (dal 2 sino al 99) sono utilizzabili come il 9 è cioè come delle stanze per **QSO** più ristretti.

Il **DG-ID 00** trasmette direttamente sul flusso statico del ponte od hotspot utilizzato.

Altra funzione importante è il cambio di **DG-ID** che avviene in modo da non disturbare un eventuale **QSO** in corso, in effetti impostando un nuovo **DG-ID** (esempio 41) per passare appunto dal **DG-ID** attuale a nuovo basta dare un colpo di **PTT** con il nuovo **DG-ID** in modo da attivare il nuovo flusso senza che il tuo **PTT** venga visto e disturbi un eventuale **QSO**, e solo dal secondo **PTT** poi il tuo passaggio viene visto in rete e quindi è possibile entrare in **QSO** se presente o fare eventualmente chiamata se il **DG-ID** è libero.

Altra funzione molto importante è la visualizzazione del flusso attivo e cioè tutti i nominativi che passanno sono preceduti dal **DG-ID** da cui provengono in modo da sapere quale flusso si sta ascoltando e di conseguenza poter impostare la radio per intervenire in un **QSO**, ad esempio potrebbe passare **41/IW4EHJ** e quindi il flusso attivo è il **41**.

E' possibile rendere una connesione al server fissa è cioè bloccare solo su un determinato flusso o **DG-ID**, ad esempio se modifico il nominativo del mio hotspot con **IW4EHJ-40** sulla dashboard troverò il nostro hotspot connesso al server e nelle colonna status dei dispositivi connessi visualizzerò **FIXED** invece di **MOVABLE** che è la dicitura dei sistemi che possono cambiare flusso a piacimento e nel nostro esempio il mio hotspot rimane connesso al **DG-ID 40** senza possibilità di essere cambiato.

E' possibile chiedere di avere un **DG-ID** come **HOME** chiedendo direttamente ai gestori del server di impostare il **DG-ID** scelto appunto come **HOME** e impostare un tempo di **BACK TO HOME (BTH**, espesso in secondi) in modo che una volta spostato il flusso su un diverso **DG-ID** da quello impostato come **HOME** il sistema torni automaticamente sul flusso **HOME**, in questo modo il sistema collegato può rimanere **MOVABLE** (spostabile) e comunque avere un flusso **HOME** come nel sistema classico **Wires-X** dov'è presente la funzione di **Return To Room**, i tempi sono visibili direttamente su dashboard.

Ulteriori informazioni disponibili in rete e link alla dashboard:

[https://www.grupporadiofirenze.net/2021/11/18/lalba-della-nuova-era-la-versione-3-di](https://www.grupporadiofirenze.net/2021/11/18/lalba-della-nuova-era-la-versione-3-di-pysfreflector-c4fm/)[pysfreflector-c4fm/](https://www.grupporadiofirenze.net/2021/11/18/lalba-della-nuova-era-la-versione-3-di-pysfreflector-c4fm/)

<http://xlx039.dmrbrescia.it/ysf/main.php>

[https://www.dmrbrescia.it/il-nuovo-pysf3-22220-il-reflector-ysf-c4fm-direttamente](https://www.dmrbrescia.it/il-nuovo-pysf3-22220-il-reflector-ysf-c4fm-direttamente-connesso-a-bm22220-e-con-molte-nuove-funzionalita/)[connesso-a-bm22220-e-con-molte-nuove-funzionalita/](https://www.dmrbrescia.it/il-nuovo-pysf3-22220-il-reflector-ysf-c4fm-direttamente-connesso-a-bm22220-e-con-molte-nuove-funzionalita/)

Segue la tabella dei DG-ID attualmente disponibili al 01/01/2022.

## **DG-ID ATTUALMENTE DISPONIBILI**

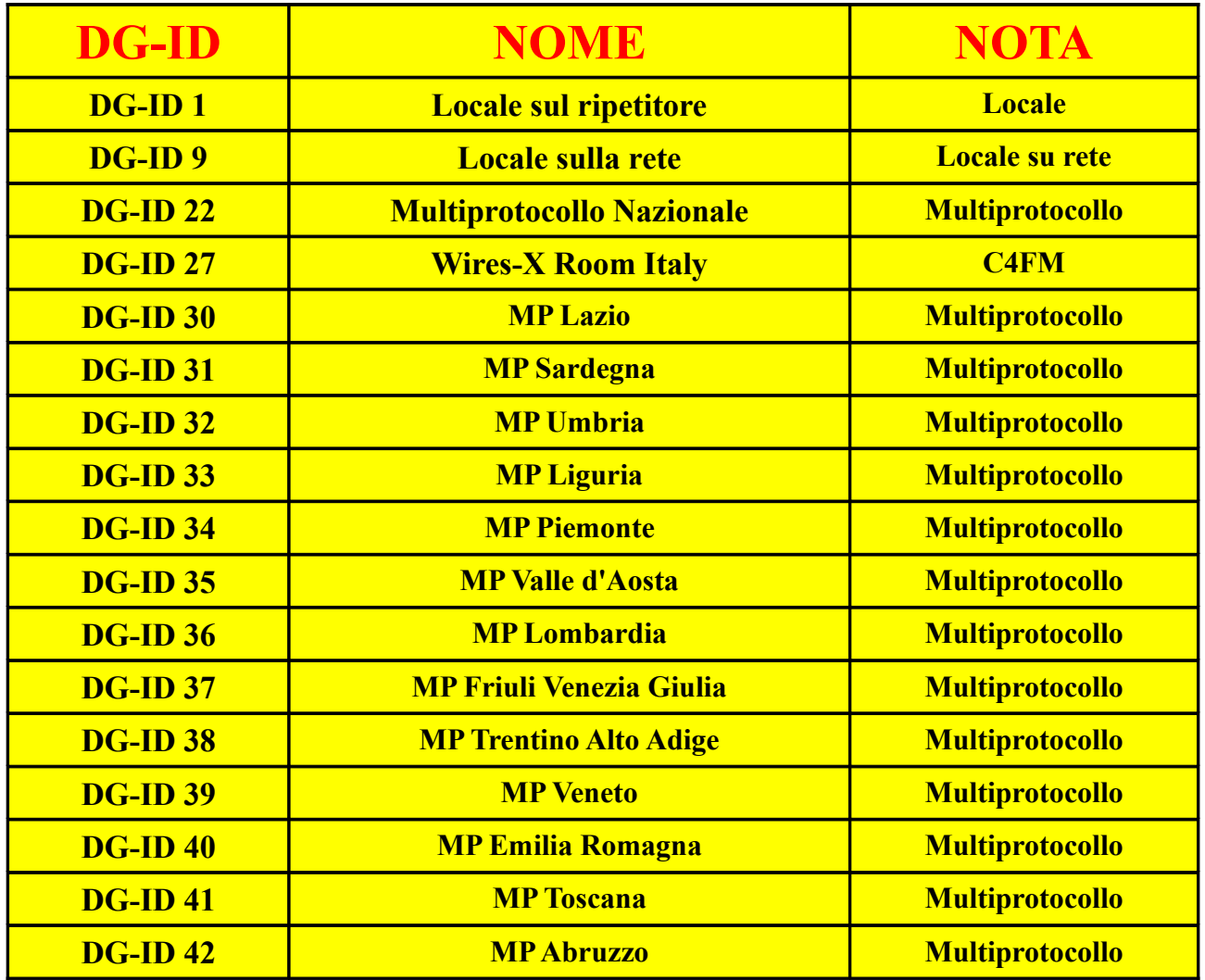

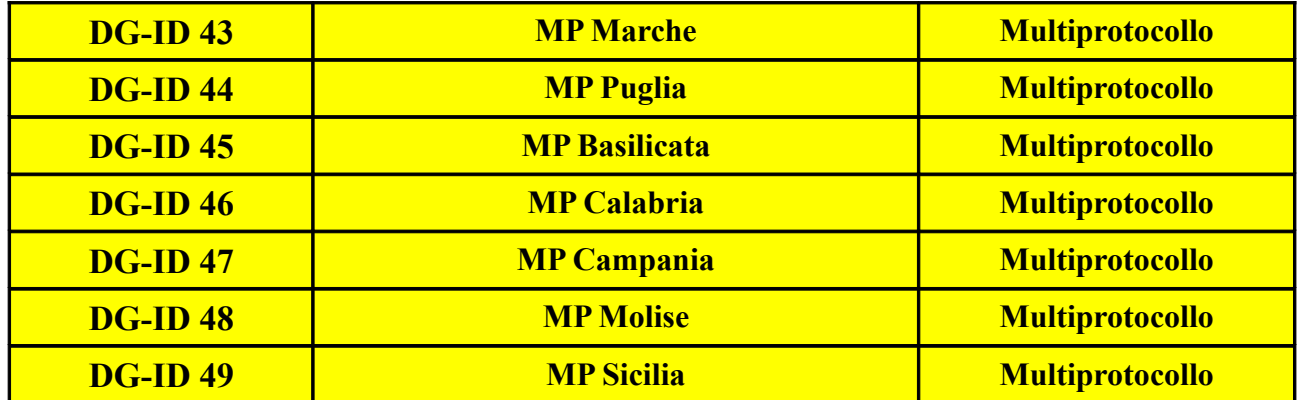